## Photoshop CC 2019 Version 20 Nulled Free [Mac/Win]

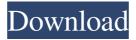

Photoshop CC 2019 Version 20 Crack+ Activation Code Download [2022]

Note There are multiple free online tutorials that work well. The best ones for beginners are at www.computergraphicsallstars.com. ## Photoshop Layer Masks The easiest way to work on an image is to use its layers. On a layer called

1/18

\_Layer 1\_, for example, you can apply a large filter or even explode a mask onto the layer. In other words, you can turn the layer into a selection tool by adding a simple mask to the layer. Think of a layer as a sheet of clear plastic that you can lay over your photos. You can use the plastic to cover areas of the image you don't want, or you can remove part of the image on the plastic. The plastic and your photo are transparent, so any details underneath the plastic will show through. The layer mask

controls the transparency of the plastic. On the Layers panel, each layer has a small icon. You can click the icon to check the layer's transparency level, or you can doubleclick the icon to open the layer's dialog box (Figure 3-5 shows two layers with masks, one of which is transparent. The others are white. When you double-click the layer masks, you see the dialog box for each layer. You can click the Transparency check box and enter a percentage to make the layer

completely transparent (%), completely opaque \(100%\) or half transparent (50%). For more about layer masks, see the box on **Understanding Transparency and** Masks.")) to adjust the transparency percentage. A transparent mask is represented by the word "Transparency" on the layer's icon. And when you double-click the layer mask, you see a small triangle. That triangle represents the mask that controls transparency. When the mask is on, the transparent areas of the

4 / 18

layer mask are transparent in your photo. When the mask is off, the transparent areas are entirely opaque. Figure 3-5. This photo of a

Photoshop CC 2019 Version 20 Crack+ With Serial Key Free

It is a common misconception that Photoshop is the only software that can make you a professional photographer, graphic designer or web designer. However, as a matter of fact, any software can be used to edit images, create new high-quality

images, or both. Photoshop is extremely powerful software and it can make you a professional in the mentioned fields. But, there is no software that can replace Photoshop to the level that all the professionals will use it. With this being said, some of us are using Photoshop Elements with the intention of creating the same kinds of images as the pros. This article reviews Photoshop Elements on the basis of its capabilities and performance. It also discusses how it can be used to make

high-quality images. 1. Photoshop Elements Basics If you have Photoshop you know what Photoshop Elements is like. The difference between Elements and Photoshop is that Elements is an editing and photo designing software that you can use to edit, make, and create your own images, graphic designs, and logos. If you are looking to edit your images or add text to them, Photoshop Elements does the job. If you are looking to create graphics that could be used in your websites, work, or project,

Photoshop Elements does the job. Photoshop Elements is available for both Mac and Windows. 2. Photoshop Elements Features So, you know what Photoshop Elements is like. The question now is, what does it offer? It offers you different tools and features to take your photographic and graphical skills to the next level. Photo Editing Illustrator and Dreamweaver WYSIWYG Editor Graphic Design and Logo Creation Powerful Photo Selection Tool Color Layering Character Animation

Effects Animatable Text Patterns Designing Collections The below list gives you a preview of all the amazing features that Photoshop Elements offers. Photo Editing The Photo Editing features in Photoshop Elements allow you to change the images to a new look or to a sepia, monochrome, or black and white. It has a color picker that can be used to pick the colors and textures of your photos. The Photo editing tools available in Photoshop Elements are grouped into the following six

## categories; Color Selection and Mask a681f4349e

Photoshop CC 2019 Version 20 Crack Keygen For (LifeTime) Latest

/\* Copyright 2014 The Kubernetes Authors. Licensed under the Apache License, Version 2.0 (the "License"); you may not use this file except in compliance with the License. You may obtain a copy of the License at Unless required by applicable law or agreed to in writing, software distributed under the License is distributed on an "AS IS" BASIS, WITHOUT WARRANTIES OR CONDITIONS OF ANY KIND,

either express or implied. See the License for the specific language governing permissions and limitations under the License. \*/ package config import ("io/ioutil" "os" "path/filepath" "reflect" "strings" "testing" ) func TestFileConfig(t \*testing.T) { // Base config fpath := "conf/default/base.yaml" b, err := ioutil.ReadFile(fpath) if err!= nil { t.Fatalf("Failed to read base.yaml: %v", err) } y, err := Load(b) if err!= nil { t.Fatalf("Failed to load base.yaml: %v", err) } if

12 / 18

len(y.Config) == 0 { t.Fatalf("Empty yaml file") } b, err = ioutil.ReadFile(fpath) if err!= nil { t.Fatalf("Failed to read base.yaml: %v'', err) } y, err = LoadFrom(b, fpath) if err!= nil { t.Fatalf("Failed to load base.yaml: %v", err) } if len(y.Config) == 0 { t.Fatalf("Empty yaml file") } // Allow empty config b, err = ioutil.ReadFile(fpath) if err!= nil { t.Fatalf("Failed to read base.y

What's New In?

the School District and was not made a party to this case. 30 See Thomas v. Board of Trustees, 216 Neb. 686, 345 N.W.2d 402 (1984). 31 See Collective Bargaining v. Everson, 198 Neb. 74, 251 N.W.2d 620 (1977). -696 - Nebraska Supreme Court A dvance Sheets 294 Nebraska R eports IN RE ESTATE OF VIDRA J. & MARTY J. Cite as 294 Neb. 686 similarly, these provisions do not bar notice to other parties who have an interest in the distribution of the estate. V. CONCLUSION Neither the will, § 30-24,102(2), nor § 30-24,106 require the personal representative to give notice of the public sale of property to the owners of the homestead interest, although notice to parties having an interest in the estate may be a dis- cretionary matter. Nevertheless, the district court erred in denying the Estate's application to set aside the sale because the Estate, as the proponent of a properly executed will, had standing to apply for a waiver of notice to the owners of the homestead. Notice to parties

having an interest in the estate will generally be sufficient to preserve their rights and interests. However, because the first paragraph of the order requires notice to the owners of the homestead interest in the property, we modify the order by striking the language requiring notice to the owners. As so modified, the order is affirmed. A ff

System Requirements For Photoshop CC 2019 Version 20:

Supported Platforms: Windows Vista, 7, 8, 10, XP CPU: Intel Core i5, i3, Pentium Memory: 4 GB RAM Hard Disk Space: 150 MB DirectX: Version 9.0 How to Install? Step 1: Download the latest version of the game from HERE Step 2: Run the game's setup.exe Step 3: Select 'Play Offline' if you wish to install on a virtual machine or disable the ingame ads. Step

## Related links:

https://www.goldwimpern.de/wp-content/uploads/2022/06/Photoshop\_2021\_Version\_2251.pdf

https://ajkersebok.com/wp-content/uploads/2022/07/Photoshop 2021 Version 2210 Crack Activation Code Keygen Full Version Free Download WinM.pdf

https://fesalabs.com/adobe-photoshop-2022-version-23-0-2-keygenerator-torrent-for-windows-latest-2022/

 $\frac{https://www.beliveu.com/upload/files/2022/06/yYzF2yNf656wnn54Ji3S~30~05cad2e03640837f9a379}{5add8bb3ad0~file.pdf}$ 

https://jrowberg.io/advert/photoshop-2021-version-22-crack-full-version-activator-x64-latest-2022/

https://idventure.de/wp-content/uploads/2022/06/enrnic.pdf

http://aocuoieva.com/photoshop-cs3-install-crack/

https://www.mil-spec-industries.com/system/files/webform/dencata63.pdf

https://www.academiahowards.com/adobe-photoshop-2021-version-22-3-1-torrent-activation-code/

 $\underline{https://www.simonefiocco.com/index.php/2022/06/30/photoshop-cs4-mem-patch-free-license-key-for-pc-updated/}$ 

https://unamath.com/blog/index.php?entryid=3440

https://www.atelierrf.com/sites/default/files/webform/deiaell613.pdf

https://bsmiphilippines.com.ph/sites/default/files/webform/Photoshop-2021-Version-224.pdf

https://thelacypost.com/adobe-photoshop-cs4-activation/

 $\underline{https://delicatica.ru/2022/06/30/photoshop-2021-version-22-5-keygen-crack-setup-license-key-full-download-for-windows/}$ 

 $\underline{https://www.prarthana.net/pra/adobe-photoshop-2020-version-21-patch-full-version-free-download-for-pc-2022-latest/}$ 

https://hgpropertysourcing.com/adobe-photoshop-2021-version-22-3-crack-full-version-torrent-activation-code-pc-windows-2022-latest/

http://www.bigislandltr.com/wp-content/uploads/2022/06/Photoshop 2022 Version 2301.pdf http://cvclades.in/en/?p=78106

https://supportingyourlocal.com/wp-content/uploads/2022/06/Photoshop 2022 Version 2302.pdf